Aqui na W linx setadigital estamos sempre trabalhando para facilitar o uso da tecnologia através de soluções **simples**, **rápidas** e **confiáveis**, que lhe proporcione uma **vida leve**, e **resultados positivos** para a sua loja.

> **NOVIDADES DA VERSÃO 6.210.20** Acompanhe aqui as...

# **ROBÔ DE EMISSÃO**

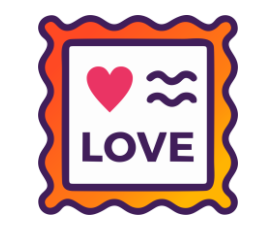

**Caminho:** Robô de Emissão > Autorun.exe

### **Adicionamos nesta versão a ferramenta do Robô de emissão de Notas Pendentes**

Ao ser executado o Robô irá começar a efetuar a emissão das Notas Pendentes existentes no Sistema de forma automática. Enquanto isso o usuário poderá utilizar o SetaERP sem interrupções.

O Robô será controlado por um executável a parte, chamado: "Autorun.exe", que deverá constar na pasta de execução do SetaERP.

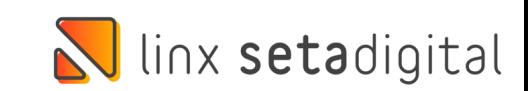

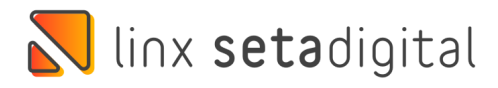

## **CERTIFICADO ATUALIZADO COM SUCESSO**

**Caminho:** Seta Início #466615

### **Seu certificado venceu? E agora? Calma... Olha como ficou fácil configurar o seu certificado vencido.**

Adicionamos uma funcionalidade no banner que informa o certificado vencido, para que ao clicar no local indicado, o SetaERP abra uma tela para o usuário inserir o arquivo do novo certificado e a senha.

Mas como assim? Tão simples?  $\odot$ 

## **Exatamente.**

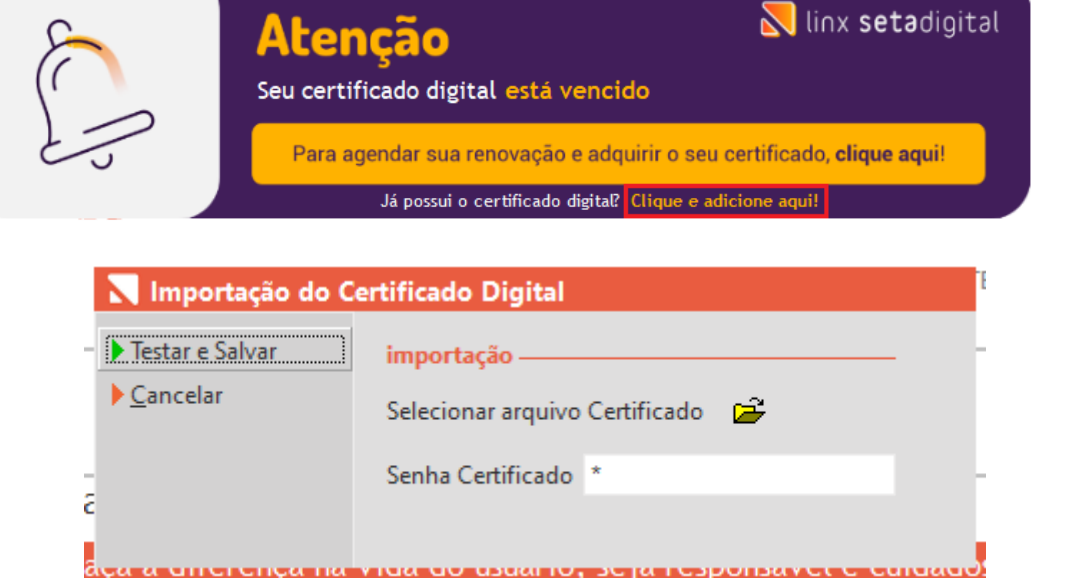

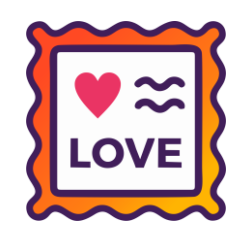

# **DO MIL AO MILHÃO**

**Caminho:** Relatórios > Vendas #490293

Otimizamos os relatórios de vendas por forma de pagamento para que os valores de cartão de débito, crédito e dinheiro passem a mostrar os valores na casa dos milhões.

### **CAIXA FACIL - Resumo das Vendas** 01

Data da Venda:01/06/22 Até 27/06/22 Tipo da Operação:VENDA DE MERCADORIAS

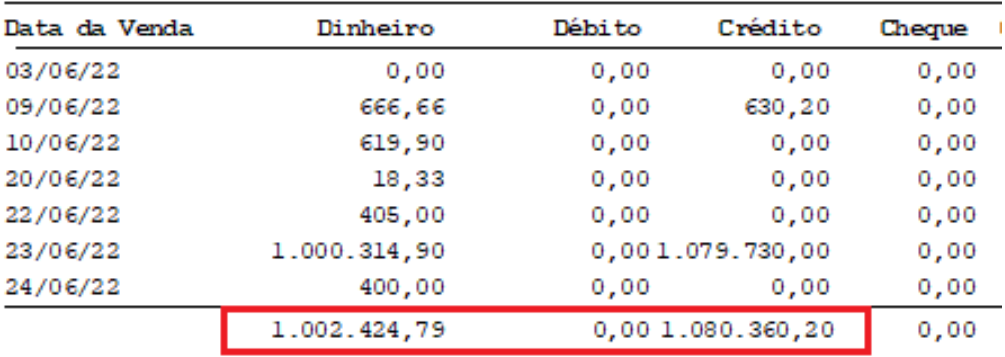

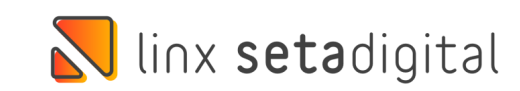

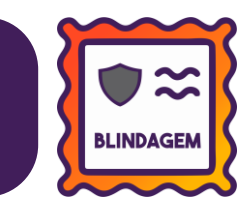

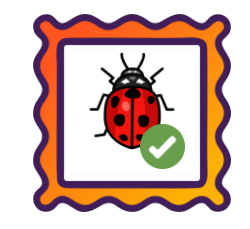

### **Caminho:** Vendas > Vendas Baixadas #480844

Para as vendas liberadas através da central de liberação remota, o nome do Autorizador será gravado normalmente na venda para futuras consultas.

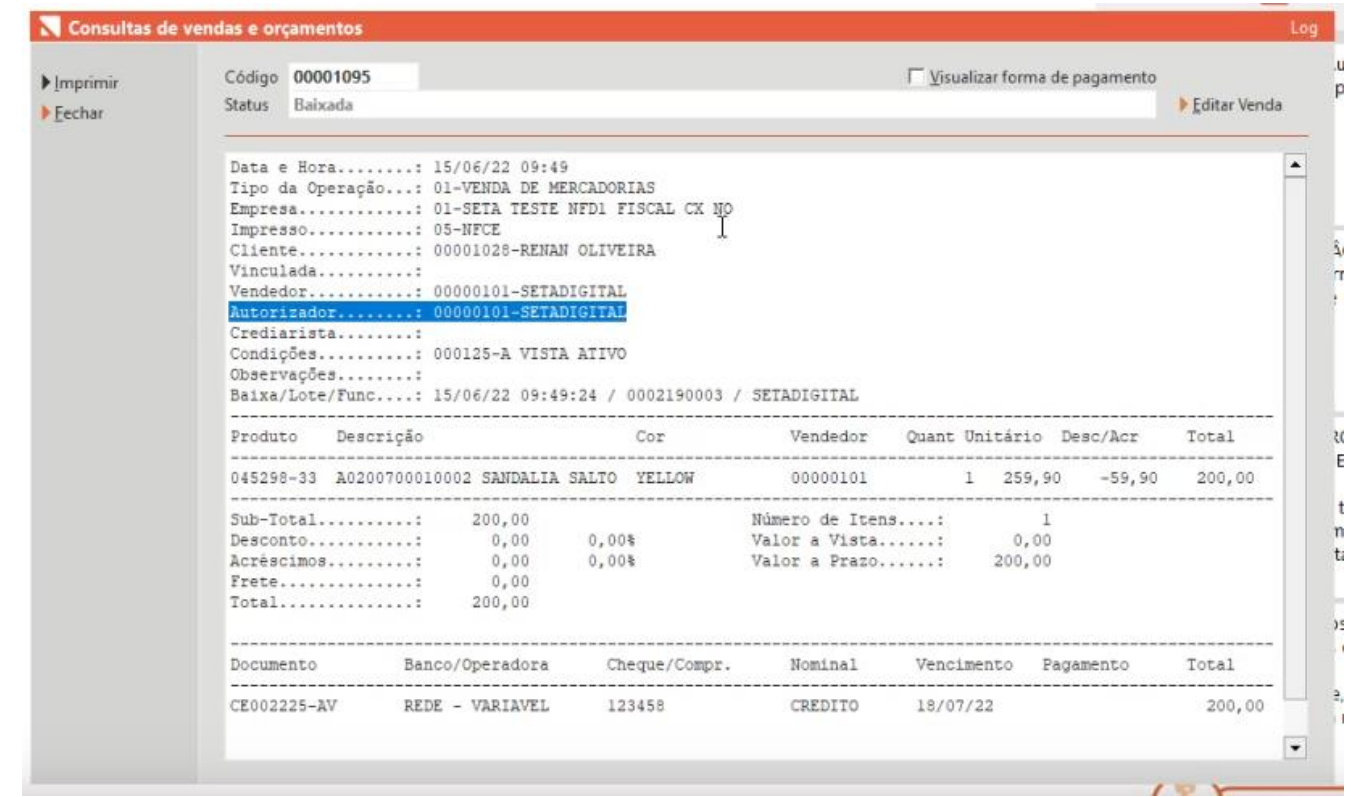

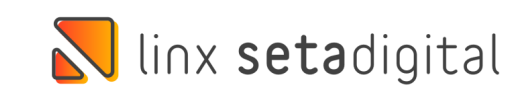

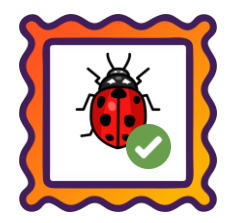

### **Caminho:** Caixa > Nova Venda #421754

### Para os clientes que utilizam Meu Crediário, as parcelas **ficarão para o mesmo dia de vencimento** quando a configuração do grupo de condição de pagamento estiver habilitada.

**Caminho:** Vendas > Cancelamento das Vendas Fora do Prazo #471591

Aprimorado para que as notas de devolução sejam referenciadas automaticamente nas vendas Ecommerce

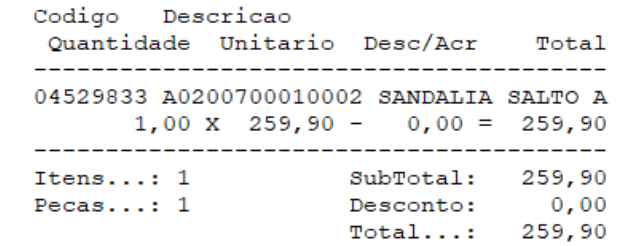

### Parcelas: 27/07/22 43,32 27/08/22 43,32 27/09/22 43,32 27/10/22 43,32 05  $27/11/22$ 43,32 06 27/12/22 43,30 259,90 Total Prazo:

<cMunFG>4104808</cMunFG> <tpImp>1</tpImp> <tpEmis>1</tpEmis>  $<$ cDV>3</cDV> <tpAmb>2</tpAmb> <finNFe>4</finNFe> <indFinal>1</indFinal> <indPres>1</indPres> <procEmi>0</procEmi> <verProc>000</verProc>  $<$ NFref <refNFe>41220609389574000178650380000022331380022335</refNFe>  $<$ /NFref  $<$ /ide $>$ 

- <emit>

<CNPJ>09389574000178</CNPJ>

<xNome>SETA TESTE NFD1 FISCAL CX NOVO PIX + CRED</xNome> <xFant>SETA TESTE NFD1 FISCAL CX NO</xFant> **Contract Contract** 

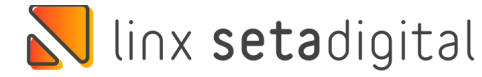

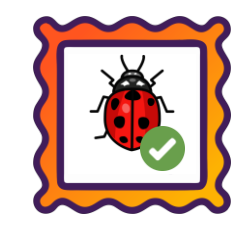

**Caminho:** Caixa > Vendas Condicionais #427881

Ao conceder um desconto em um ou mais produtos de uma condicional, os valores negociados serão mantidos quando a venda for finalizada.

**Caminho:** Caixa > Nova Venda > Cartão Fidelidade #418427

Para clientes que utilizam o Cartão Fidelidade, ajustamos para que ao realizar uma devolução de venda a pontuação recebida também seja estornada.

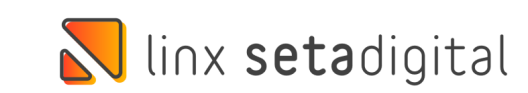

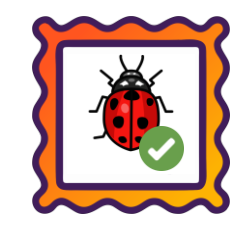

**Caminho:** Caixa > Baixa de Títulos #484589

Os títulos baixados utilizando a forma de pagamento F9-Pix/Qr Linx também serão listadas no Gerenciador de Pix Copia e Cola. Facilitando a busca e conferência dos recebimentos.

**Caminho:** Caixa > Nova Venda > Cartão Fidelidade #418427

Para clientes que utilizam o Cartão Fidelidade, ajustamos para que ao realizar uma devolução de venda a pontuação recebida também seja estornada.

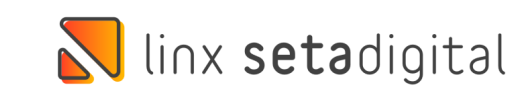

## **N** linx setadigital

Agora é fácil, atualize o **SetaERP** após o fechamento das lojas, ou amanhã bem cedinho para utilizar as novidades da versão **6.210.20.**

Ahhhh, para que possamos evoluir, seu **feedback** é muito importante avalie o conteúdo apresentado nesta versão.

O link de acesso está logo abaixo da apresentação, contamos com você!

> Com carinho ♥ Time Linx SetaDigital

Cascavel, 27 de junho de 2022.